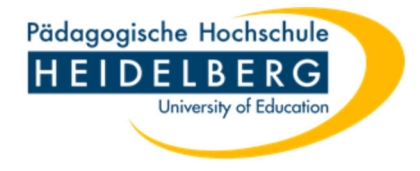

# **Antrag auf Teilnahme am Losverfahren**

#### **Persönliche Angaben:**

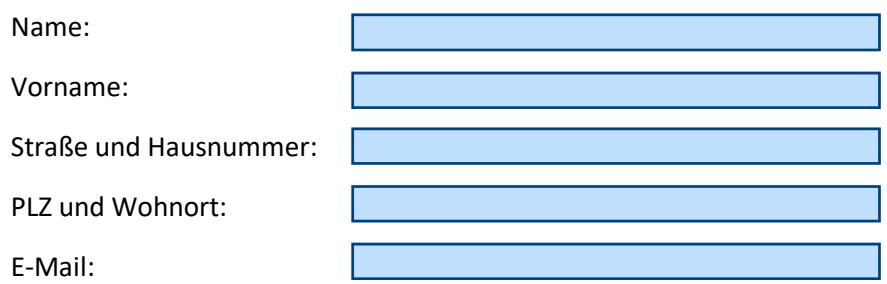

### **Beantragung für das Semester:**

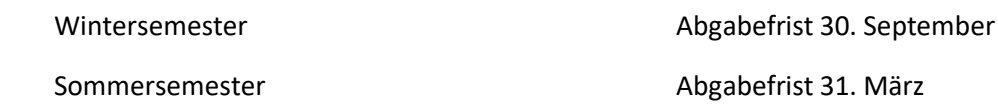

### **Bewerbung für folgenden Bachelorstudiengang:**

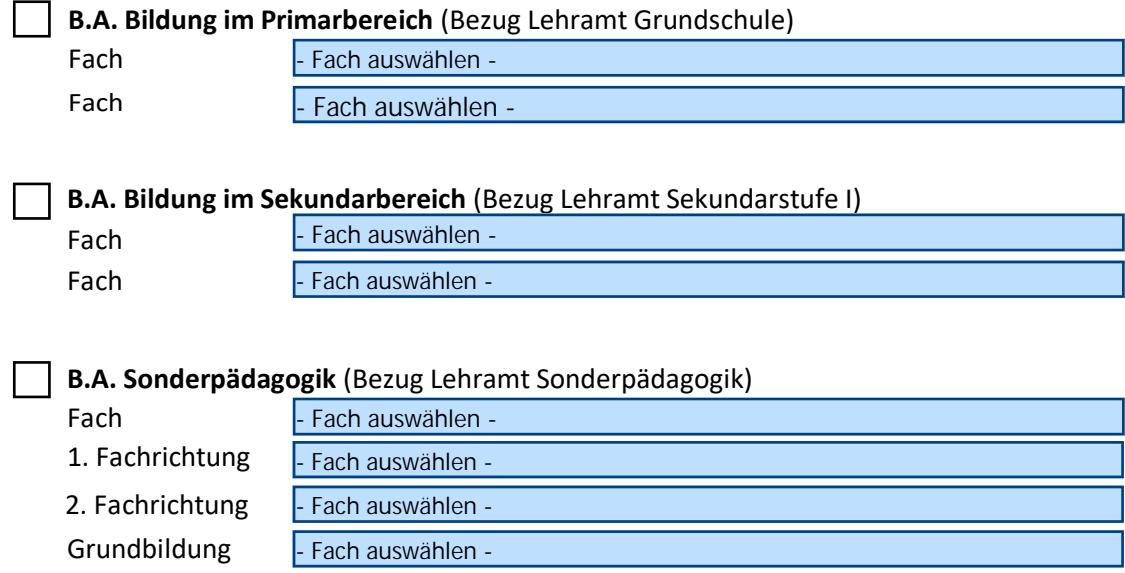

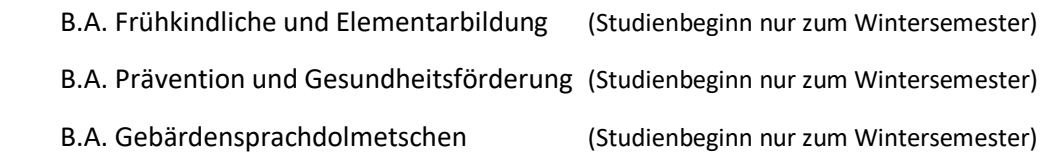

Für die Fächer Kunst und Sport ist eine Aufnahmeprüfung erforderlich.

# **Bewerbung für folgenden Masterstudiengang:**

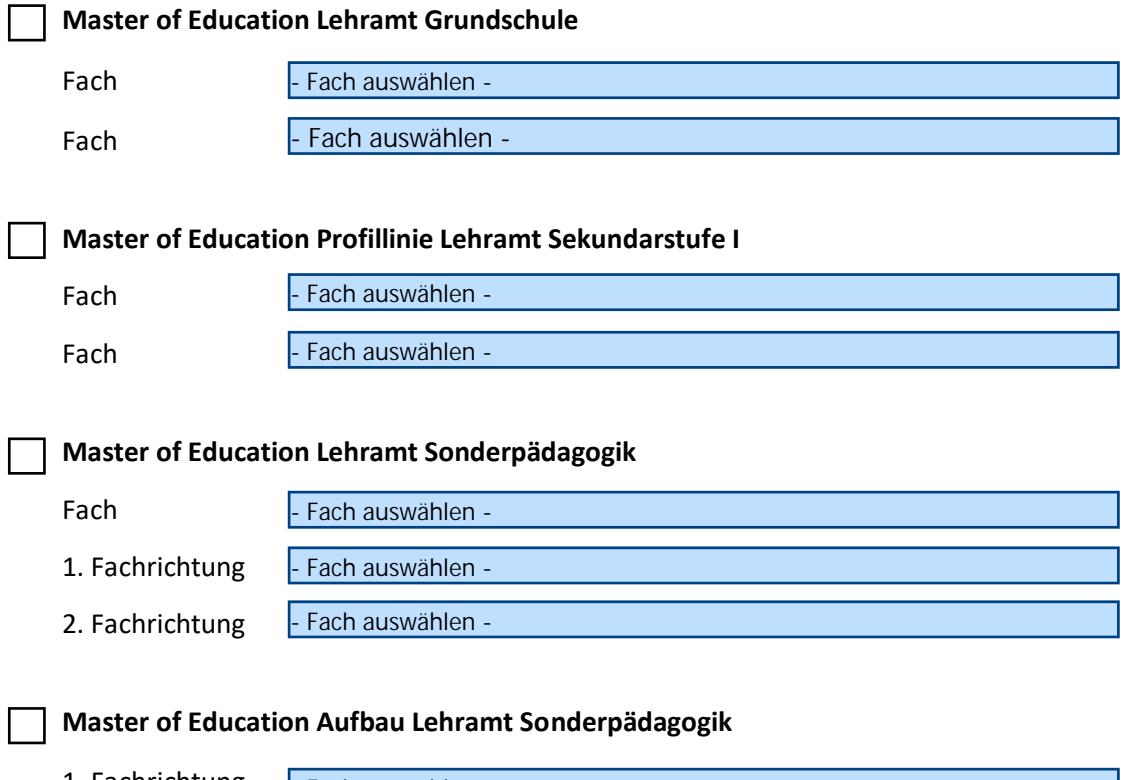

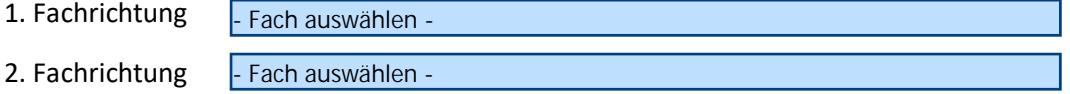

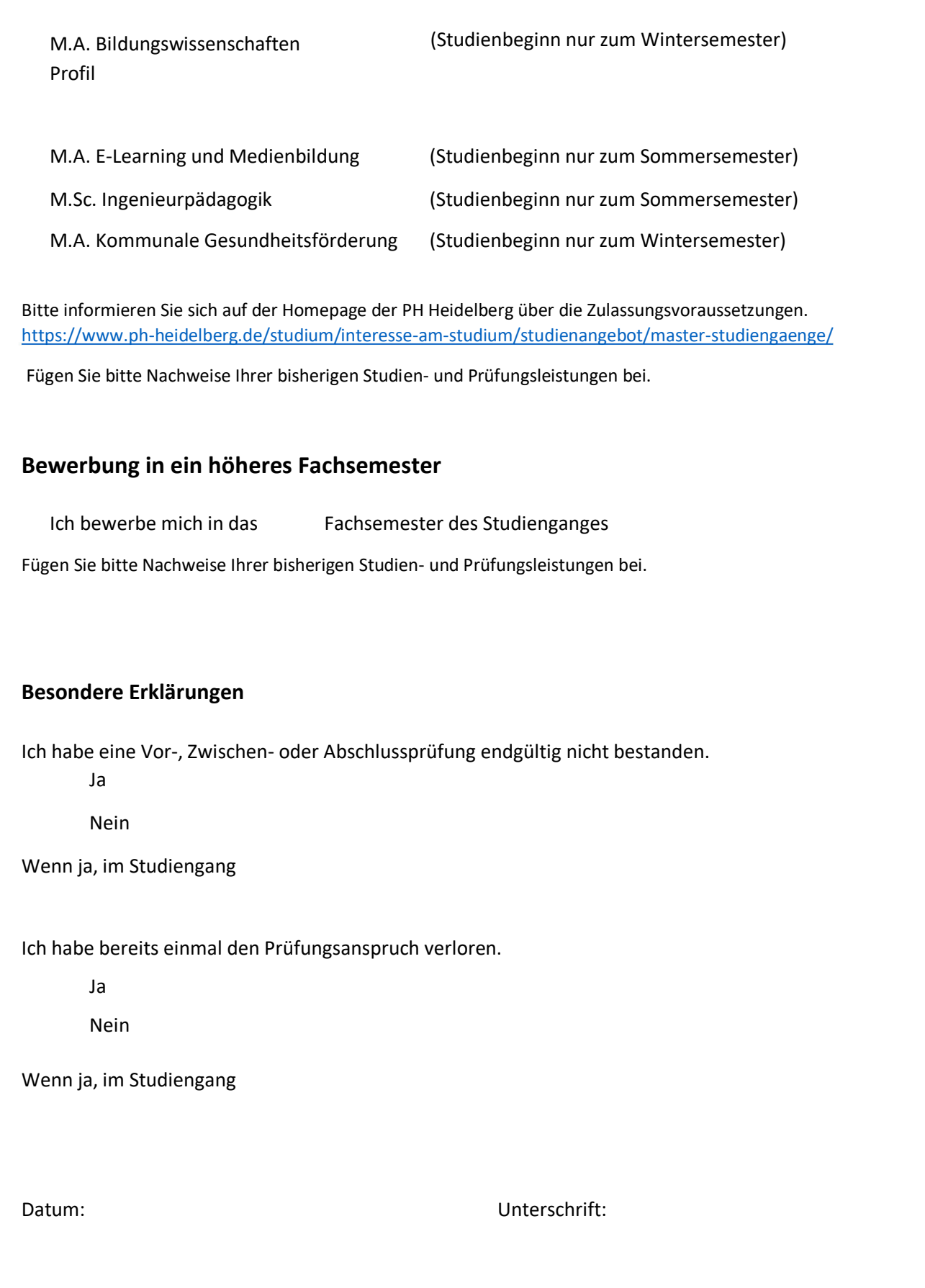